证券代码:833896 证券简称:海诺尔 主办券商:申万宏源承销保荐

## 海诺尔环保产业股份有限公司

# 第四届董事会第二十一次会议决议公告

本公司及董事会全体成员保证公告内容的真实、准确和完整,没有虚假记 载、误导性陈述或者重大遗漏,并对其内容的真实性、准确性和完整性承担个 别及连带法律责任。

#### 一、会议召开和出席情况

(一)会议召开情况

1.会议召开时间:2021 年 9 月 30 日

2.会议召开地点:公司会议室

3.会议召开方式:现场

4.发出董事会会议通知的时间和方式:2021 年 9 月 26 日以书面通知方式发出

5.会议主持人:董事长骆毅力

6. 会议列席人员:公司监事、部分高级管理人员

7.召开情况合法、合规、合章程性说明:

会议的召开符合《公司法》和《公司章程》的有关规定。

(二)会议出席情况

会议应出席董事 9 人,出席和授权出席董事 9 人。

#### 二、议案审议情况

(一)审议通过《关于延长公司申请首次公开发行 A 股股票并在创业板上市的 议案》

1.议案内容:

鉴于公司 2020 年第五次临时股东大会审议通过的公司申请首次公开发行 A 股股票并在创业板上市的决议有效期将于 2021 年 10 月 14 日到期,为保证 申请首次公开发行 A 股股票并在创业板上市的工作顺利进行,公司拟将首次公

开发行 A 股股票并在创业板上市的决议有效期延长 12 个月, 即自 2021 年 10 月 14 日延长至 2022 年 10 月 14 日。除对决议有效期进行延长外,公司 2020 年第五次临时股东大会及第四届董事会第十次会议审议通过的涉及首次公开 发行 A 股股票并在创业板上市的其他内容保持不变。

2.议案表决结果:同意 9 票;反对 0 票;弃权 0 票。

3.回避表决情况:

本本议案不涉及关联事项,无需回避表决。 4.提交股东大会表决情况:

本议案尚需提交股东大会审议。

(二)审议通过《关于提请股东大会延长授权董事会及其获授权人士全权处理公 司首次公开发行 A 股股票并在创业板上市相关事宜的议案》

1.议案内容:

鉴于公司 2020 年第五次临时股东大会审议通过的股东大会授权董事会及 其获授权人士全权处理公司首次公开发行 A 股股票并在创业板上市相关事宜 的决议有效期将于 2021 年 10 月 14 日到期, 为保证公司首次公开发行 A 股股 票并在创业板上市相关事宜的顺利实施,同意提请股东大会将授权董事会其获 授权人士全权处理公司首次公开发行 A 股股票并在创业板上市相关事宜的有 效期延长 12 个月, 即自 2021 年 10 月 14 日延长至 2022 年 10 月 14 日, 除对 授权有效期进行延长外,公司 2020 年第五次临时股东大会及第四届董事会第 十次会议审议通过的涉及首次公开发行 A 股股票并在创业板上市授权的其他 内容保持不变。

2.议案表决结果:同意 9 票: 反对 0 票: 弃权 0 票。

3.回避表决情况:

本议案不涉及关联事项,无需回避表决。

4.提交股东大会表决情况:

本议案尚需提交股东大会审议。

(三)审议通过《关于提议召开 2021 年第二次临时股东大会的议案》

1.议案内容:

公司董事会拟于 2021 年 10 月 15 日采用现场方式召开 2021 年第三次临时 股东大会,审议如下议案:

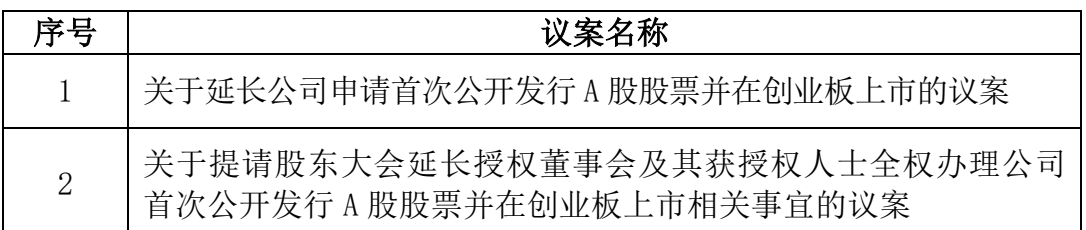

2.议案表决结果:同意 9 票;反对 0 票;弃权 0 票。

3.回避表决情况:

本议案不涉及关联事项,无需回避表决。

4.提交股东大会表决情况:

本议案无需提交股东大会审议。

### 三、备查文件目录

经与会董事签字并加盖公章的公司《第四届董事会第二十一次会议决议》。

海诺尔环保产业股份有限公司

董事会

2021 年 9 月 30 日